# Programming Methodology

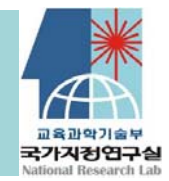

#### Spring 2009 Variables

# <sup>2</sup> Topics

### **Components of <sup>a</sup> variable**

**Name**

**Assignment**

**lvalue and <sup>r</sup>value**

**Scope& Life time**

**Arrays**

**Constant variables**

### Programming language constructs

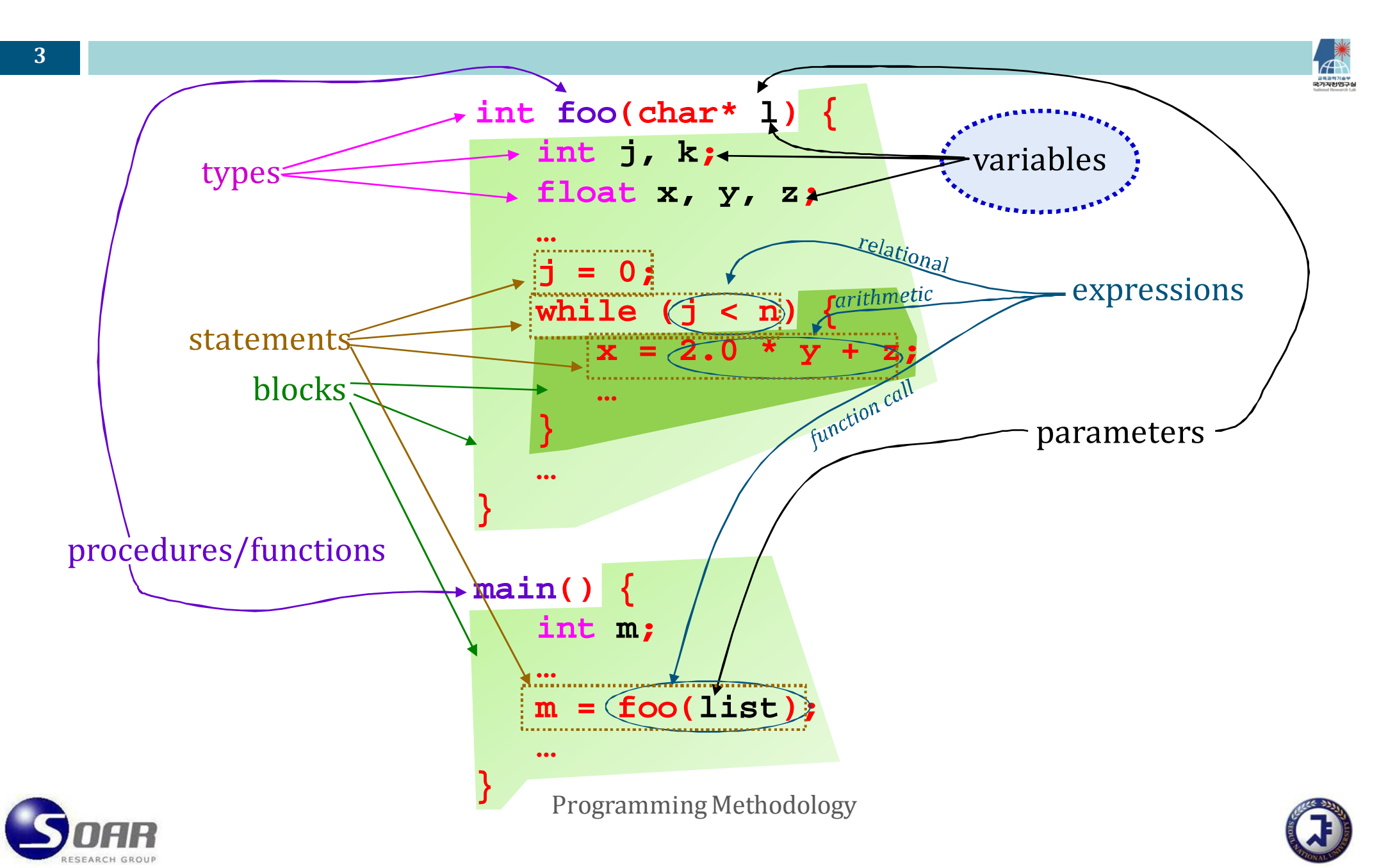

### Variables and assignments

#### **4**

#### $\Box$ Components of a variable

- 1.name : identifier composed of letters
- 2.memory location : bound to the variable
- 3.current value : stored in the location
- 4.data type : static/dynamic binding
- 5.scope : static/dynamic
- 6.life time : interval during which a location is bound to the variable
- $\Box$  An assignment changes the contents of some components of a variable.

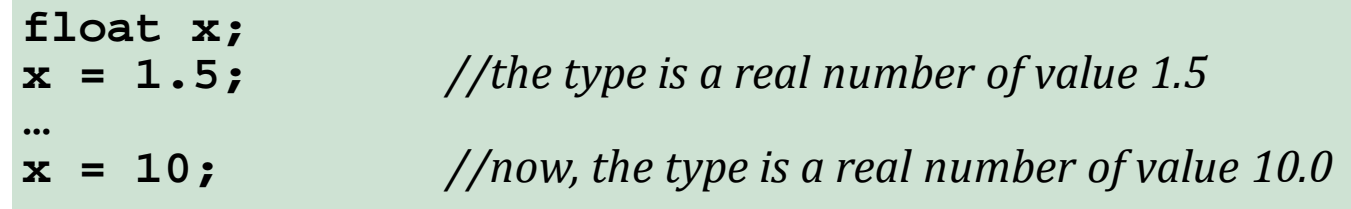

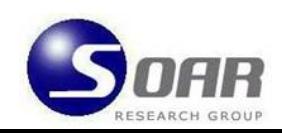

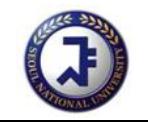

# location (l‐value) and value (r‐value)

- **5**
- The *location* of a variable is regarded as a kind of value owned by the variable.  $\rightarrow$  *We call the location the I-value of the variable.*
- To make a distinction, the *real value* of the variable is called the *r*–value.  $\rightarrow$  *Ex:* char  $z = ' \circ'$ ; // *l*-value of *z* is the address of *z*, and *r*-value is 'o'
- A rule of assignments:

*"The lefthand side of an assignment should have the lvalue, and its righthand side should have the <sup>r</sup>value."*

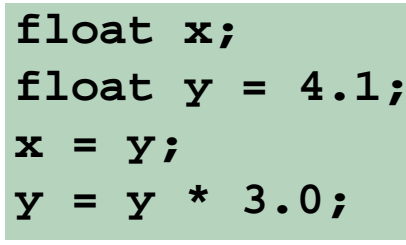

**float x;** *// create real variable <sup>x</sup> with the lvalue in which the <sup>r</sup>value is undefined* // create real variable y with the r-value defined by storing 4.1 to l-value of y **x = y;** *// store the <sup>r</sup>value of y into the lvalue of <sup>x</sup>* **y = y \* 3.0;** *// store the <sup>r</sup>value of y times 3.0 into the lvalue of y*

### □ If different variables have the same l-value, it is called *aliasing*.

$$
\blacktriangleright
$$
 *Ex:* char d;

**char & c = d;** // *c* and *d* share the same location

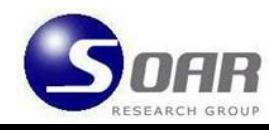

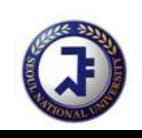

### Properties of l‐values and <sup>r</sup>‐values

**6**

 $\Box$ **referencing**: the operation of getting the *l*-value of a variable

*Ex:* **char\* p = &c;**

- $\Box$  **dereferencing**: the operation of going from a reference to the r‐value it refers
	- → In C++, the right-hand side is always dereferenced **once**.

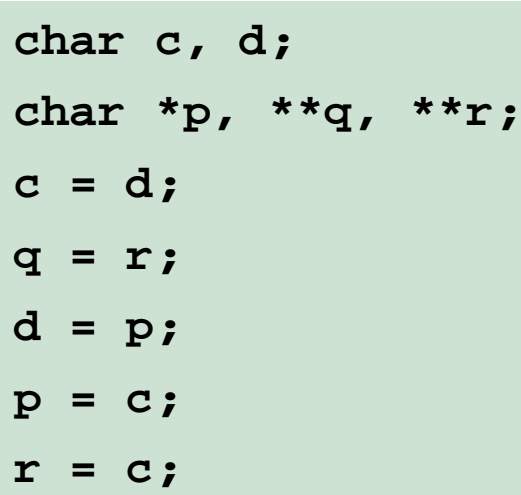

**c = d;** *// OK! dereferenced once* **q = r;** *// OK! dereferenced once* **d = p;** *// error! dereferenced twice* **p = c;** *// error! no dereferencing necessary* **r = c;** *// error! no dereferencing sufficient*

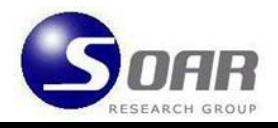

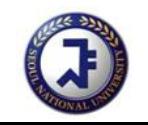

### Properties of l‐values and <sup>r</sup>‐values

- **7**
- Some expressions, such as *id*, *array reference* and *dereference*, have both l-values and r-values.
- □ All other expressions have r-values only.
	- → So they can **NOT** appear on the left-hand side of assignments.

```
employee.name = "jane" // legal
foo(x,y) = 1.1; // maybe legal, maybe illegal
```

```
4.5 = 10.1; // illegal  integers have no lvalues
"jane" = y; // illegal  strings have no lvalues
y + 1 = a[i]; // illegal  arithmetic expressions have no lvalues
x = 10.1; // legal  id expressions have lvalues
\alpha[i] = y + 1 // legal - array references have l-values
*p = foo(x,y) // legal  dereference expressions have lvalues
```
*gnu c++ says error: 'nonlvalue in assignment'*

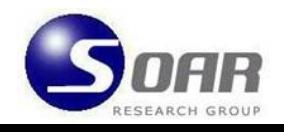

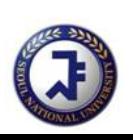

### Graphical notation for variables

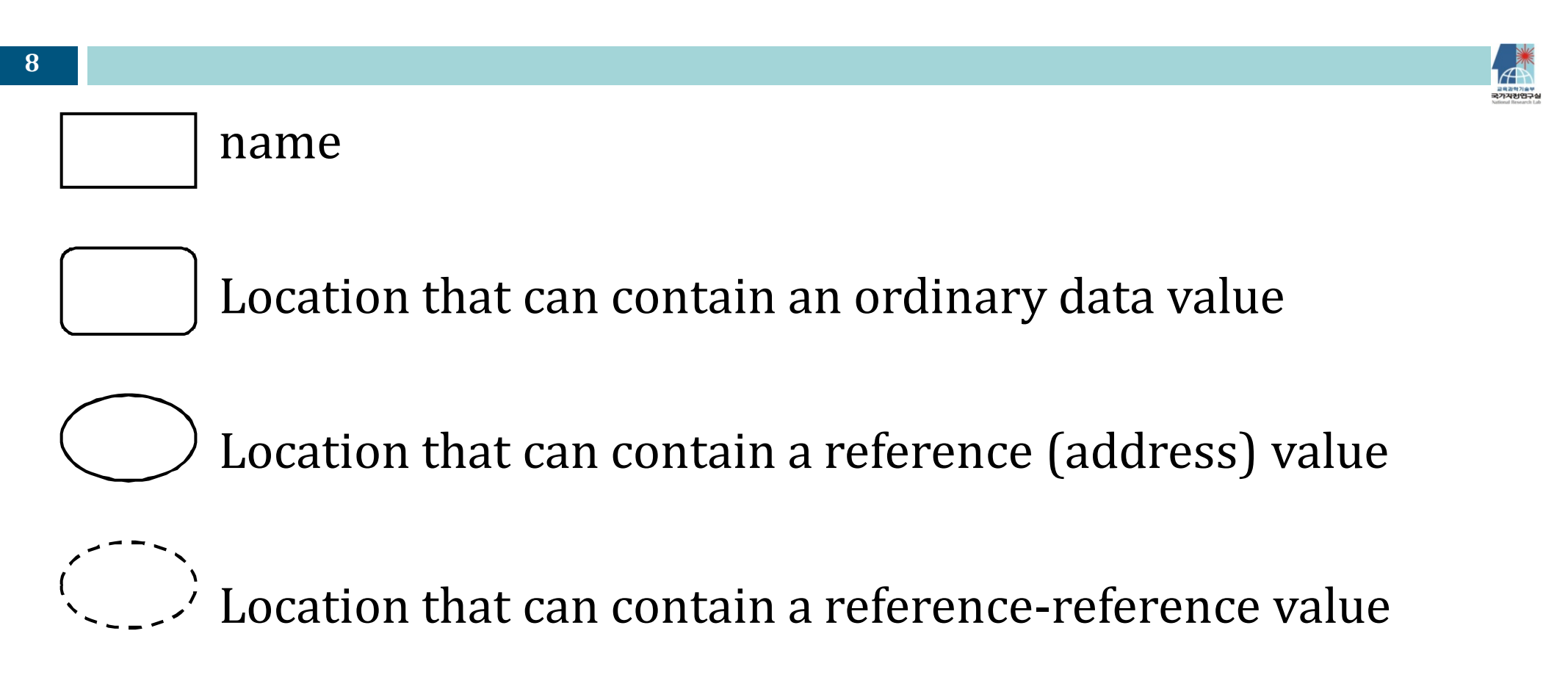

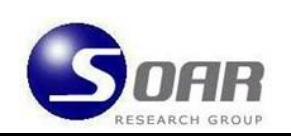

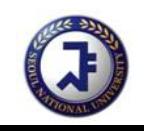

### Graphical notation for variables

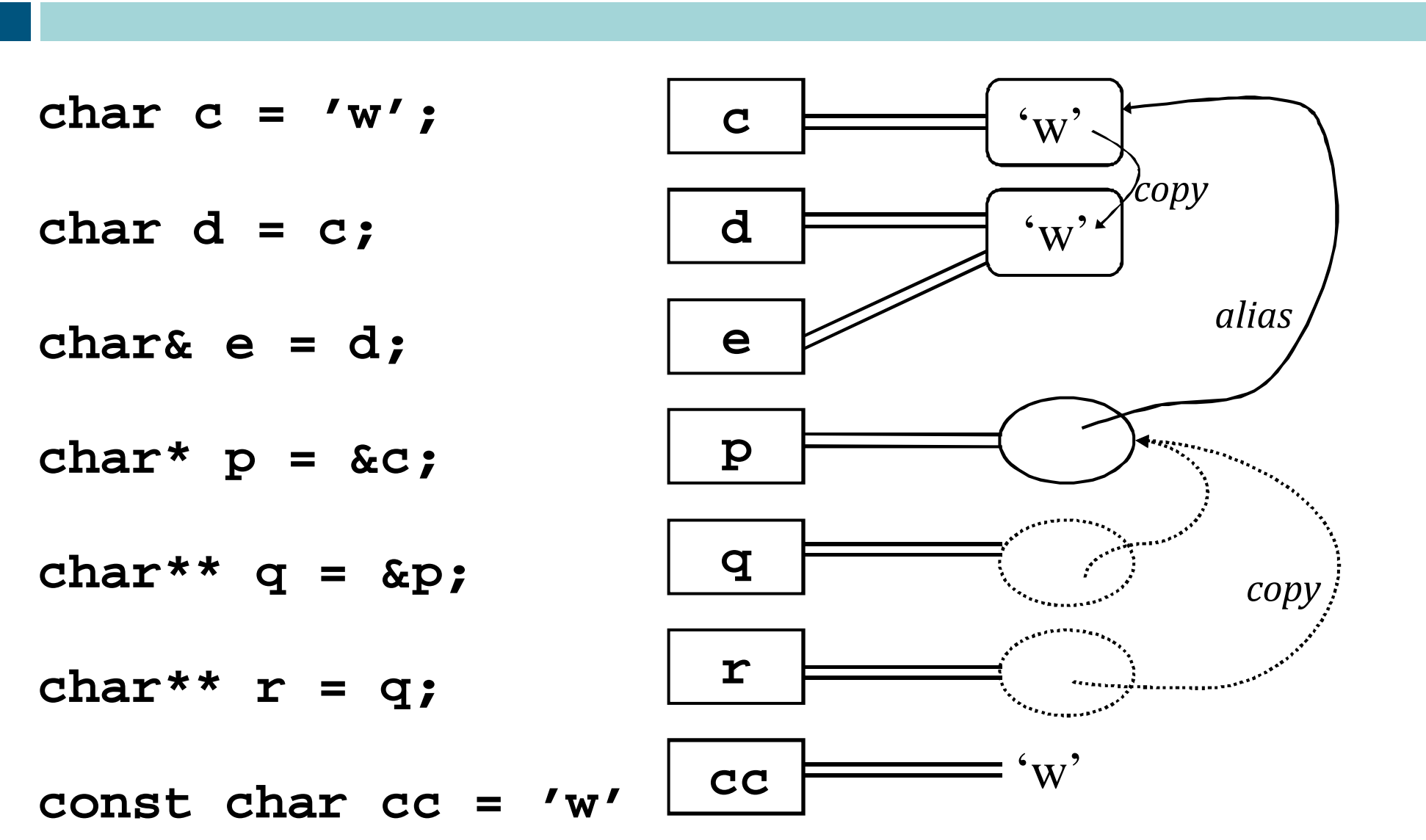

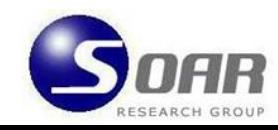

**9**

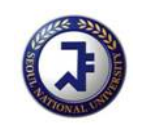

### Name conflicts

**10**

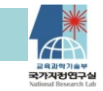

- $\Box$  In languages, a name can be used to mean several different objects.  $\rightarrow$  Ex) Ford: : a name of a man, a car, or a company ...
- $\Box$  Using the same name to represent different objects in different places causes a **name conflict** and potentially ambiguity of the language.
- □ But, name conflicts are often necessary to improve naturalness of a language and readability/writability.

Ford drives a car. They work for the Ford.  $\rightarrow$  *How do we know which Ford means which in each sentence?* She drives a Ford.

Ford1 drives a car. She drives a Ford3. *But do you like it?*

They work for the Ford2.  $\rightarrow$  *OK.* no more naming conflict! So, the meaning is clearer.

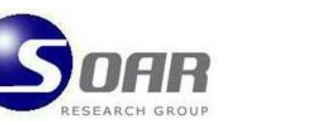

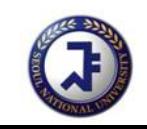

### Scope

- $\Box$  Ambiguity due to naming conflicts can be resolved by associating names with the **environments** where each name is defined.
	- $\rightarrow$  Jane in Ohio, Jane in Maine, Jane in Virginia
- In a programming language, a **scope** is a program environment in which names are defined or declared.
	- $\rightarrow$  procedures and blocks (Pascal, C/C++), lambda expressions (Scheme)
- $\Box$  Through a declaration within some scope, a name is bound to a variable with certain attributes, and the variable is called a **bound variable**.
- A variable which is not bound in the scope is called a **free variable**.

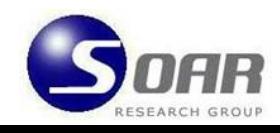

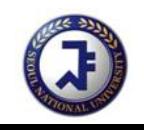

### Scope

**12**

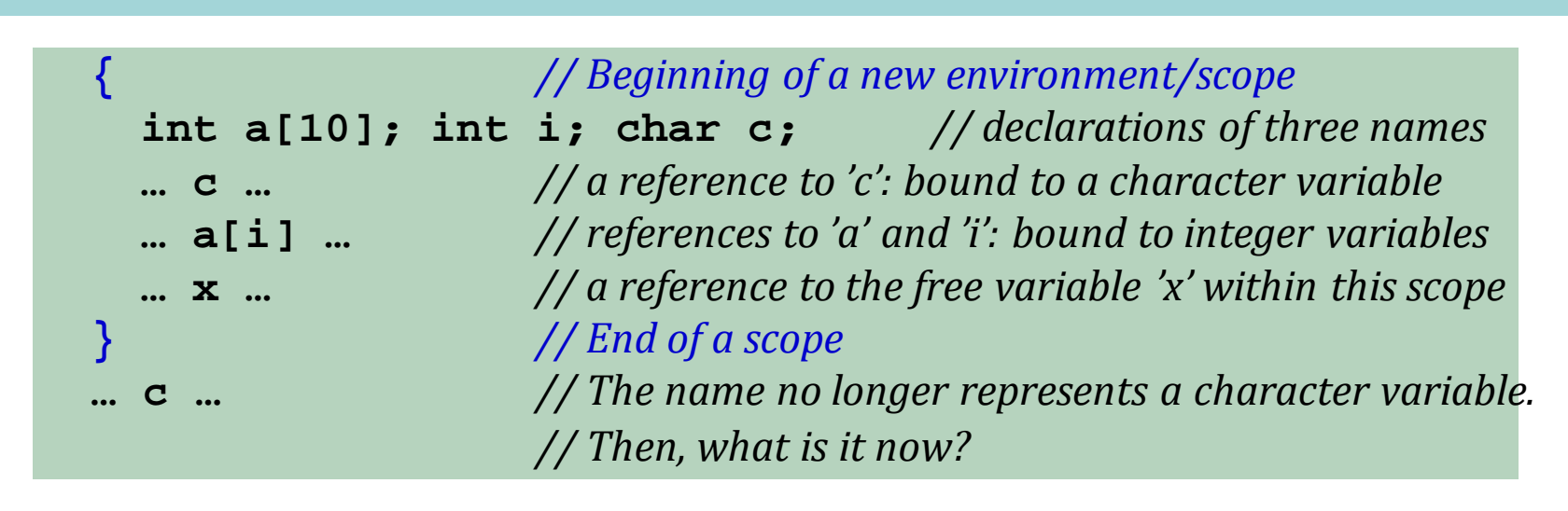

- Æ *A binding of <sup>a</sup> name is visible and effective inside the scope where the name is declared.*
- $\Box$  The idea of a scope is to limit the boundary of a declaration of a name.
- $\Box$  Outside the boundary of a declaration, that declaration and binding should not be visible.

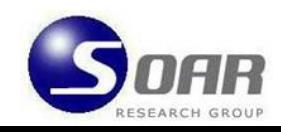

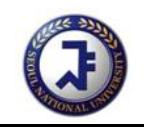

### Example: scopes in mathematics

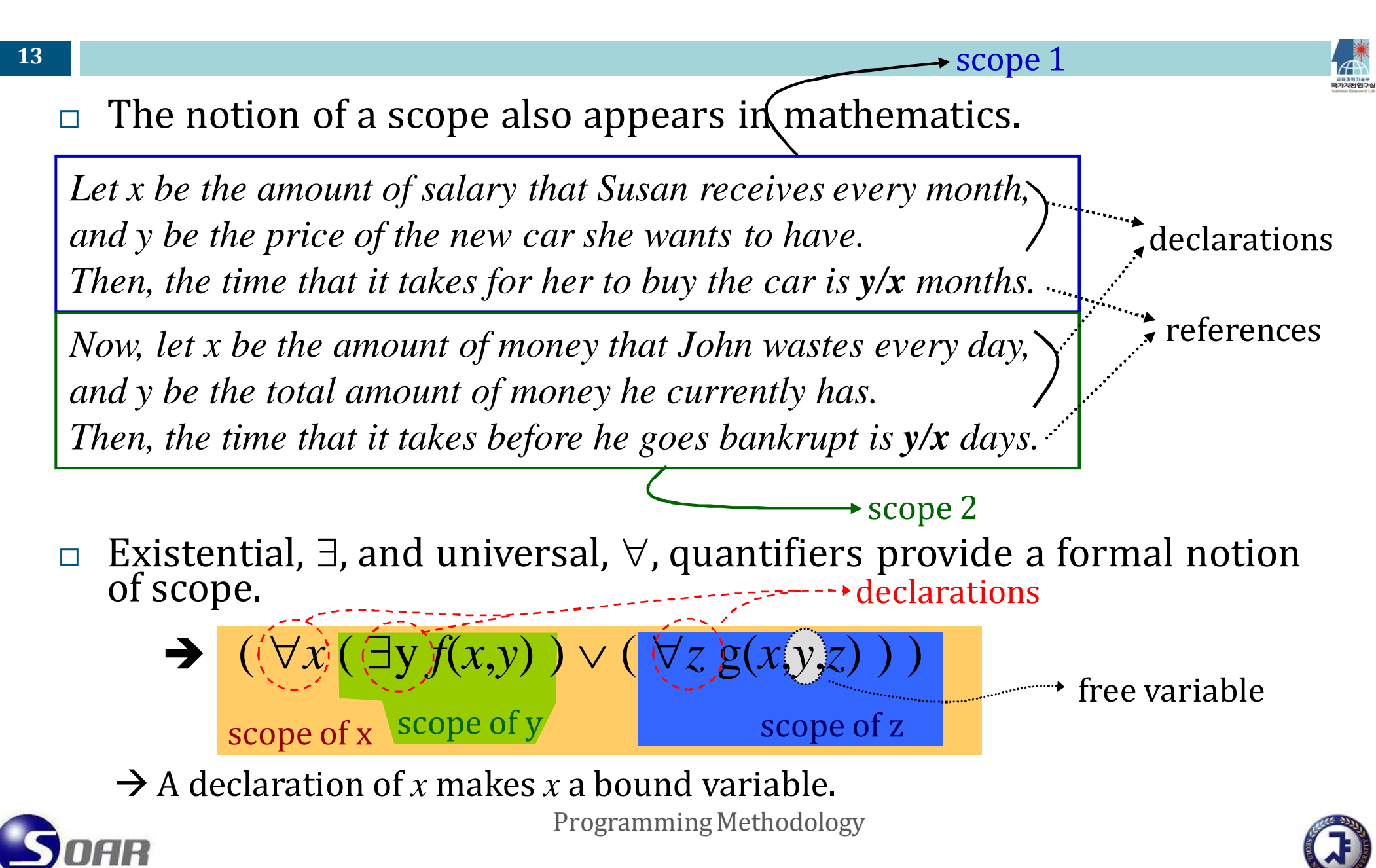

### Principle in binding of variables

*"A bound variable in an expression can be renamed uniformly to another variable that does not appear in the expression without changing the meaning of the expression."*

 $\Box$ Example:

$$
\forall x (\exists y f(x,y)) = \forall x (\exists v f(x,v))
$$
  
=  $\forall y (\exists v f(y,v))$   
=  $\forall y (\exists x f(y,x))$   
 $\neq \forall y (\exists y f(y,y))$ 

*The declaration* ∀*y in* ∀*y* (∃*y f*(*y,y*)) *is vacuous and invisible to f*(*y,y*) *in* (∃*y f*(*y,y*)) *because* ∃*y supercedes*  $\forall y$ *.* 

### Using the principle

**15**

What does this mean to a programming language?

 $\text{code 1} \rightarrow \text{int x; } \{ \text{ int * y; } ... x + *y; ... \}$  $\text{code 2} \to \text{int x; } \{ \text{ int } * \text{ v}; \quad ... \text{ x + *v; ... } \}$  $\text{code 3} \to \text{int } \text{y; } \{ \text{ int } * \text{ v; } ... \text{ y + *v; } ... \}$  $\text{code 4} \rightarrow \text{int y; } \{ \text{ int } * \text{ x; } ... \text{ y + *x; ... } \}$  $\text{code 5} \rightarrow \text{int y; } \{ \text{ int * y; } ... y + *y; ... \}$ 

 $\rightarrow$  code 1 =

*useful for detecting programming assignment copies?*

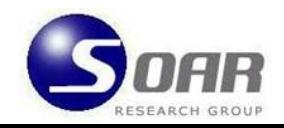

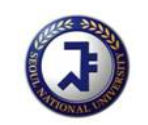

### Static vs. dynamic scopes

**16**

- 
- $\Box$  Each language has its own rules that tell us where to find the declaration for a name in a program. The rules are called the **scope rules** (or scope regime).
- $\Box$  Scope rules can be categorized largely into two kinds:
	- $\blacksquare$ static scope (Fortran, Pascal, C/C++, Scheme, Common Lisp)
	- **d** dynamic scope (pure Lisp, APL, SmallTalk)
- $\Box$  static scope
	- A scope of a variable is the region of text for which a specific binding of the variable is visible.
	- **Therefore, the connection between references and declarations can be** made lexically, based on the text of the program.
	- **At compile time, a free variable is bound by a declaration in textually** enclosing scopes/environments.

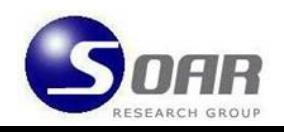

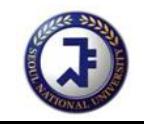

### Static vs. dynamic scopes

**17**

### dynamic scope

- **The connection between references and declarations cannot be** determined lexically since, in general, a variable is not declared until run‐time, and may even be redeclared as the program executes.
- At run-time, a free variable in a procedure is bound by a declaration in the environment from which the procedure is called.
- $\blacksquare$  rarely adopted by most existing languages since it generally has more disadvantages (difficult to read, more expensive …) than static scoping
- Ex: Output of **foo(10)**?

```
int n = 2;bar(int k) {
   print k+n;
}
foo(int m) {
   int n = 5;
   bar(m);
}
```

```
int n = 2;bar(int k)print k+n;
        }
        foo(int m) {
            int n = 5;
           bar(m);
         }
staticscoping
 12
```
Programming Methodology

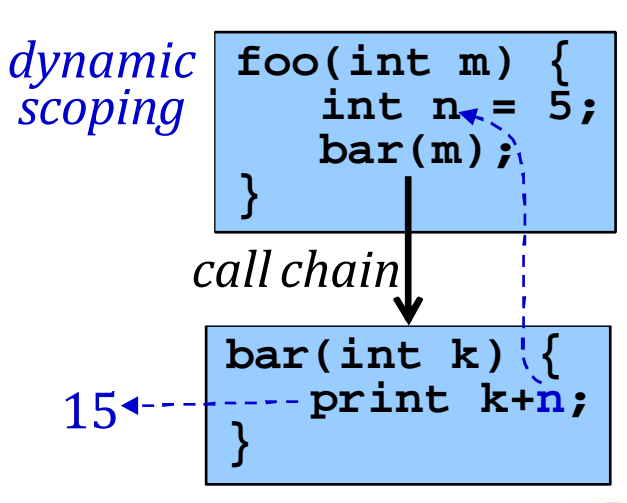

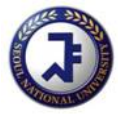

### Life time

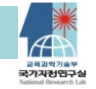

- $\Box$  Life time of a variable is the interval of time for which a specific binding of the variable is active.  $\rightarrow$  *cf: scope*
- $\Box$  During the life time of a variable, a variable is bound to memory storage.
- $\Box$  Let **<sup>x</sup>** be a **simple/automatic** variable declared inside a scope **S**.
	- The life time of **x** begins when program execution enters the scope **S**, and ends when execution leaves the scope.
	- Only when the binding of **<sup>x</sup>** is visible, **<sup>x</sup>** is a **live** variable.
- $\Box$  A **global** variable is kind of a simple variable whose scope is global.

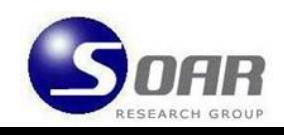

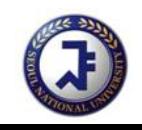

### Life time

### Let **<sup>x</sup>** be a **static** variable declared inside a scope **<sup>S</sup>**.

- $\blacksquare$  The life time of x begins when program execution starts, and ends when program execution terminates.
- Even when the binding of **<sup>x</sup>** is not visible, **<sup>x</sup>** remains a live variable.

```
C++ extern int omnipresent; // Global, nonstatic variable
         int f() {
           static int die_hard; // Static variable, as it says
           int short_lived; // Automatic variable
           … f() …
         }
         main() { 
            … f() …
         }
```
- What are the life time and scope of **die\_hard**?
- What are the life times and scopes of **short\_lived** and **omnipresent**?
- Ξ What happens to them when **<sup>f</sup>** is recursively called?

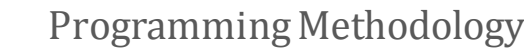

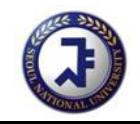

20 **Topics** 

### **Components of <sup>a</sup> variable**

**Name**

**Assignment**

**lvalue and <sup>r</sup>value**

**Scope& Life time**

### **Arrays Constant variables**

### Array variables

**21**

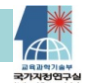

 $\Box$  In some languages like Pascal, when you declare

```
x, y : array [1..5] of integer;
```
the compiler creates not only the storage for 5 integers, but also a pointer to its beginning address.

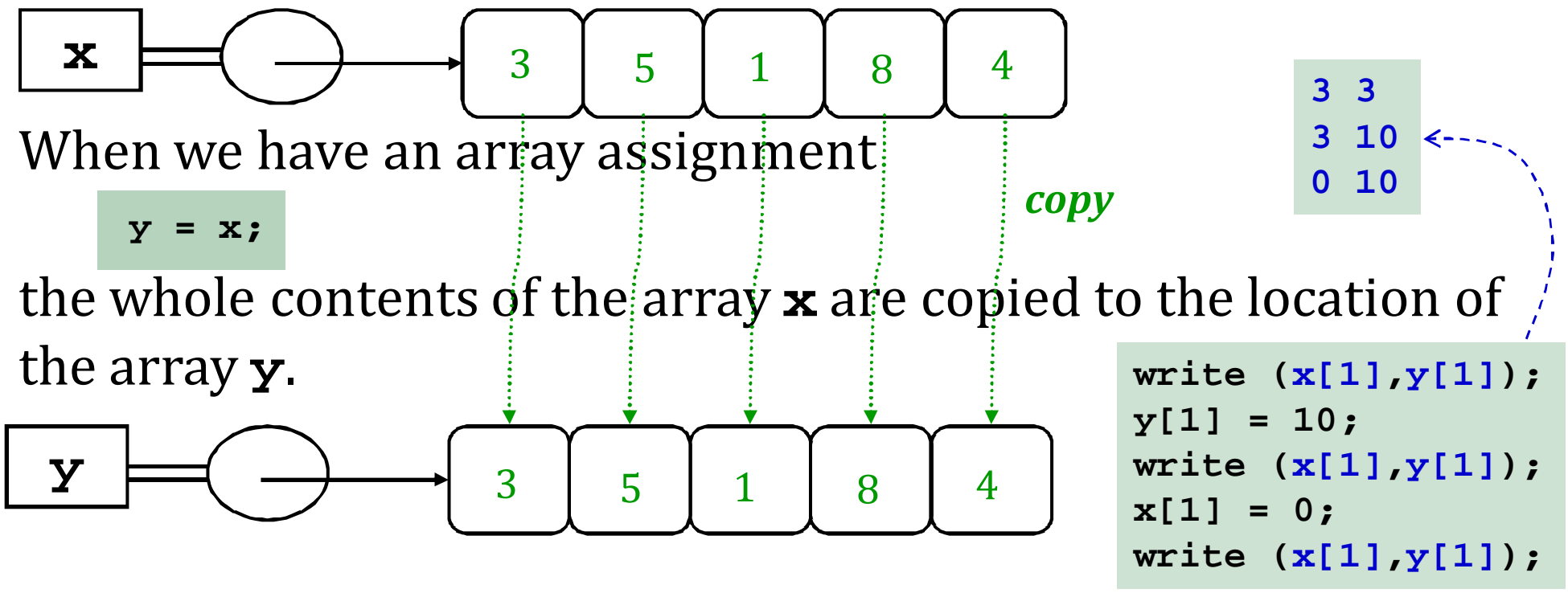

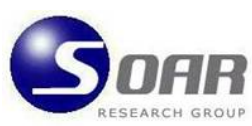

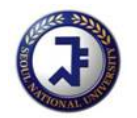

### Array variables

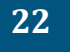

 $\Box$ 

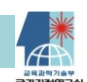

 $\Box$ But in Java/C++, an array is really a pointer.

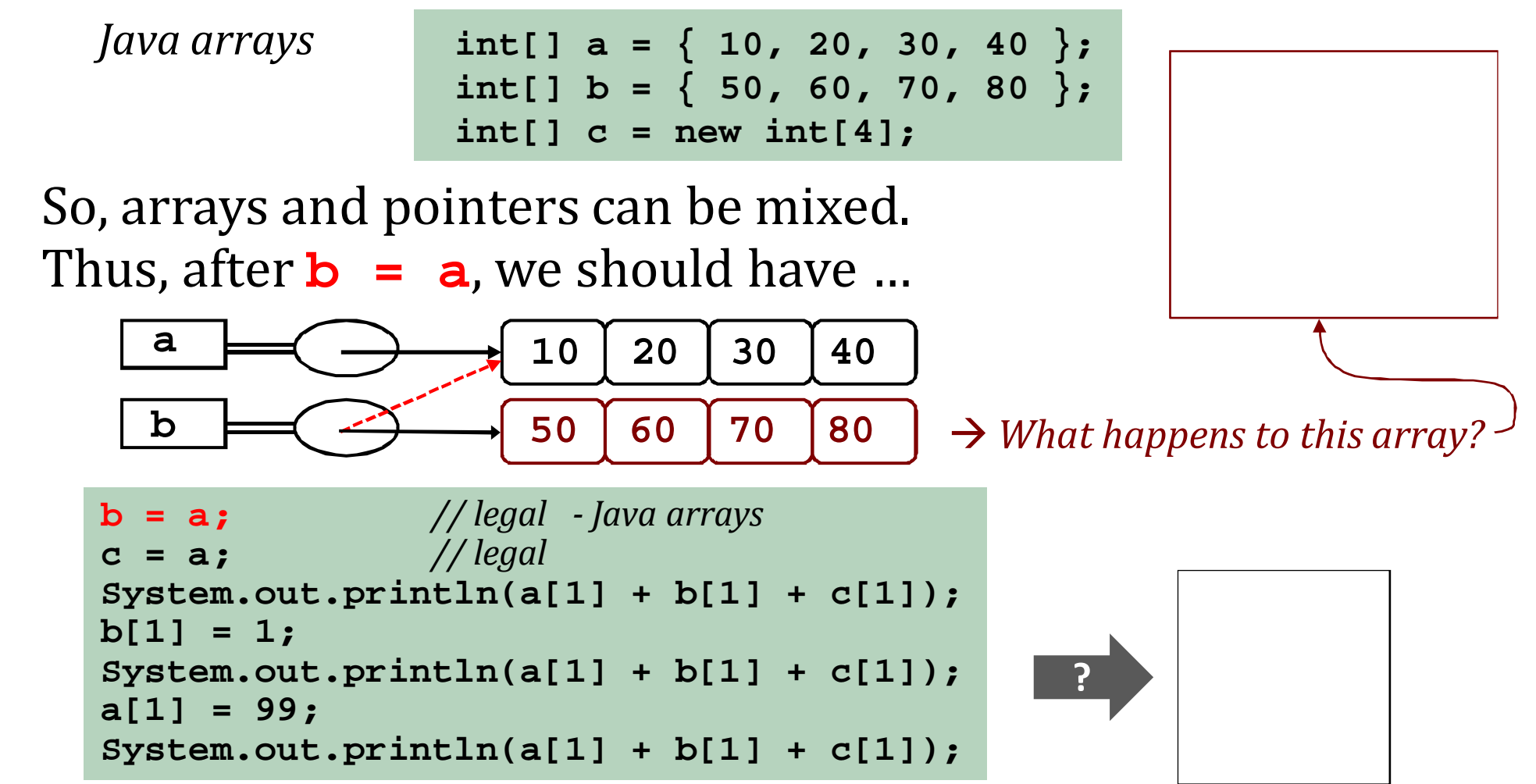

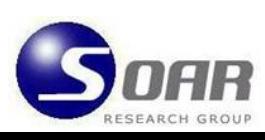

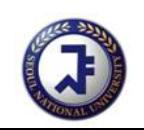

### Array variables

**23**

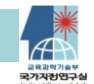

 $\Box$  In C++, the result is slightly different since C++ has explicit pointer types while Java does not.

*C++ arrays* **int a[] = { 10, 20, 30, 40 };** *// static array* **int b[] = { 50, 60, 70, 80 };** *// static array* **int \*c = new int[4];** *// array pointer (dynamic array)*

 $\Box$ In C++, array assignment is illegal. (*elementwise copies needed*)

**b = a;** *// illegal* **c = a;** *// legal* **cout << a[1] << c[1]; c[1] = 99; cout << a[1] << c[1];**

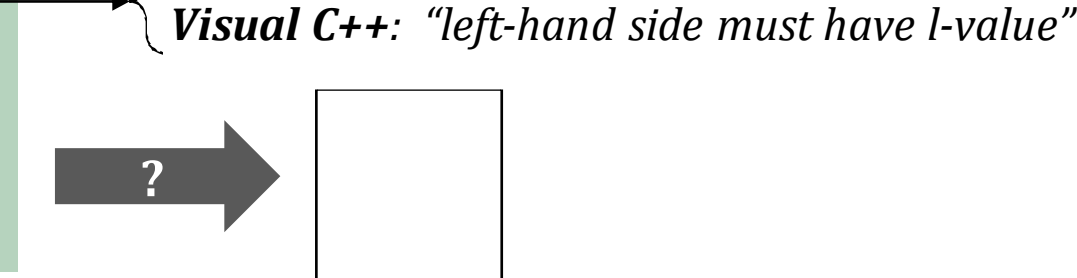

*g++: "ISO C++ forbids assignments of arrays"*

 $\blacksquare$ Static arrays use stack memory; their pointers cannot change dynamically.

- Ξ **c = a**: r‐value of **<sup>a</sup>** (address of the array) is store to l‐value of pointer **<sup>c</sup>**.
- $\Box$ So in this respect, Java arrays act more likely as C++ array pointers.

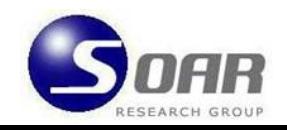

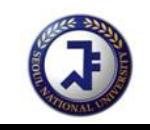

# Multidimensional arrays

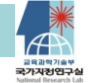

 $\Box$ Declaration of 2‐dimensional and 3‐dimensional arrays

```
float a[3][4];
int b[4][5][2];
```
The elements of **a** are shown as a table.

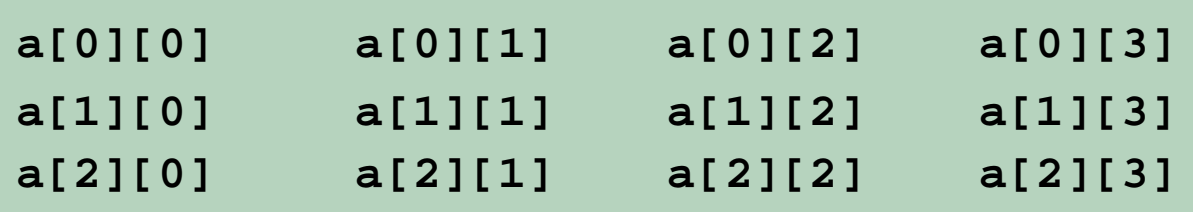

- $\Box$ □ Two schemes to represent **a** or **b** in programming languages
	- Mapping onto an 1-dimensional array
		- → adopted by many languages like *Fortran* (up to 7-dimensions possible)
	- Using the array-of-arrays
		- → adopted by *Java/C/C*++

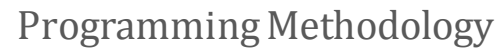

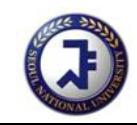

## Mapping onto an 1‐D array

**25**

- $\Box$  The elements in a matrix/cube are mapped sequentially to an 1‐dimensional contiguous space in the memory.
- $\Box$  Row/Column‐major mapping
	- → converting an *m*×*n* 2-D array into an 1-D array with length *<sup>m</sup>***·***<sup>n</sup>* by collecting elements by rows/columns

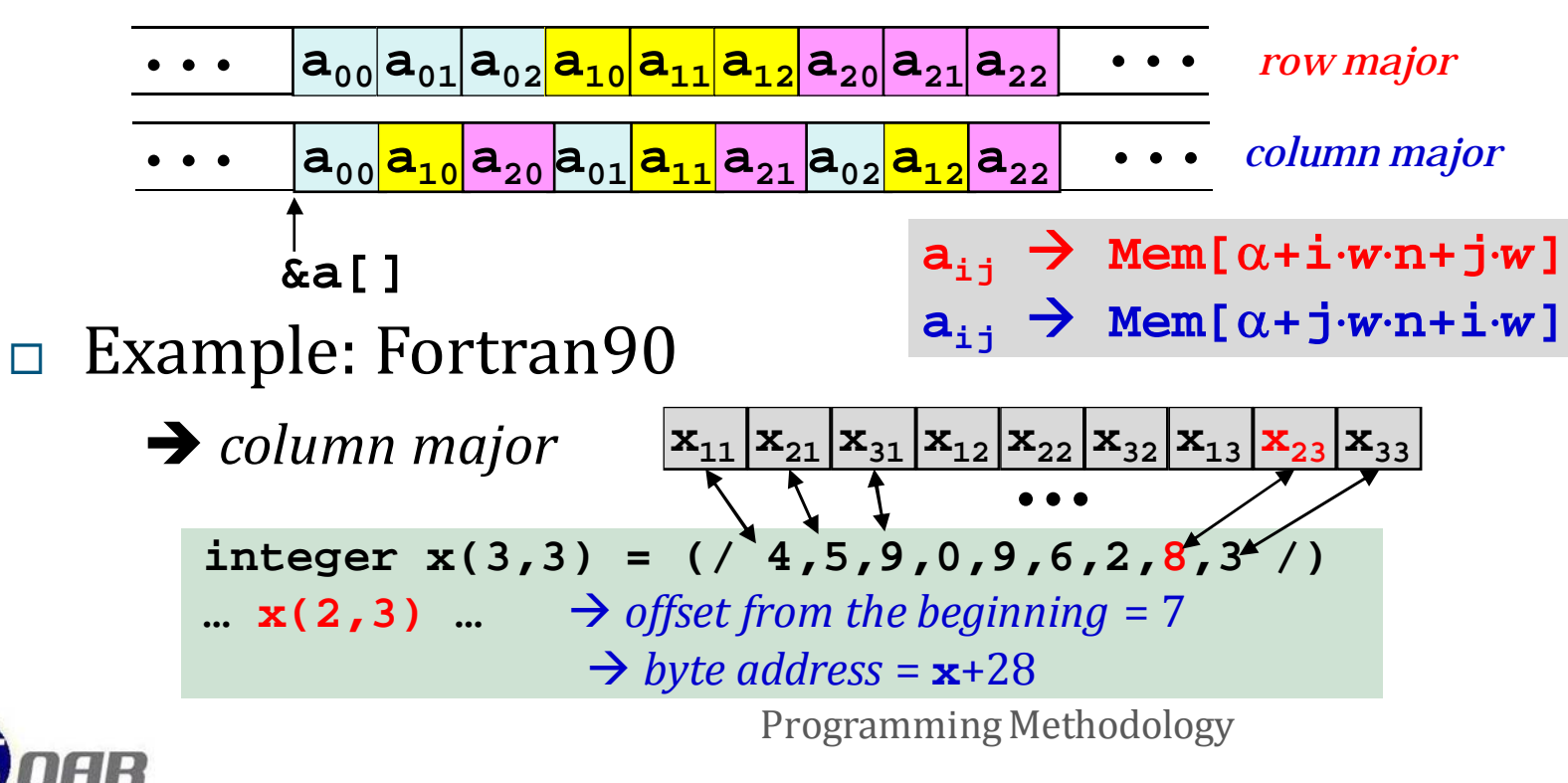

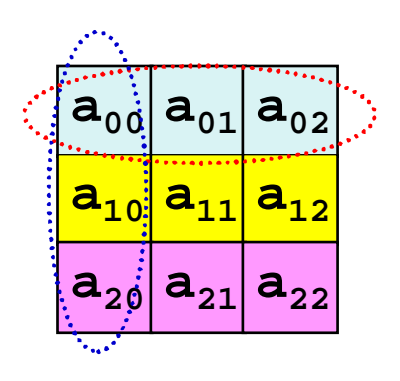

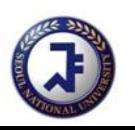

# Using array-of-arrays

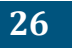

- $\Box$ Java and C++ basically have only 1‐D arrays.
- $\Box$  Conceptually, their multidimensional arrays are simulated with arrays of arrays. (*Maybe this is why we write* **a[i][j]** *instead of* **a[i,j]**) Ex: a 2‐D array is viewed as an 1‐D array of rows each of which is also

represented as an 1‐D array.

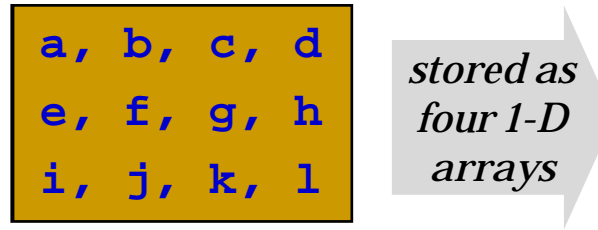

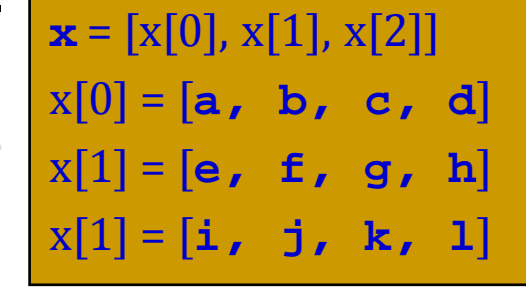

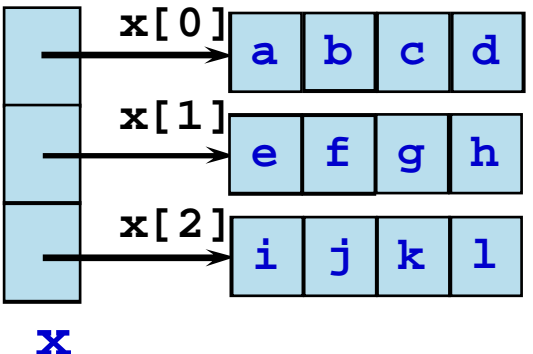

**x[2]+1** 

**x[1]+5**

- *x.length* = 3
- *<sup>x</sup>*[0]*.length* <sup>=</sup>*<sup>x</sup>*[1]*.length* <sup>=</sup>*<sup>x</sup>*[2]*.length* = 4
- $\Box$  Physically, their static arrays are stored to 1‐D memory in row‐ major order. **x <sup>a</sup> <sup>b</sup> <sup>c</sup> <sup>d</sup> <sup>e</sup> <sup>f</sup> <sup>g</sup> <sup>h</sup> <sup>i</sup> j <sup>k</sup> <sup>l</sup> x[2][1]**

**int x[3][4];** // *static 2D array*

Programming Methodology

**x[0]**

**x[1]**

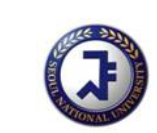

**\*(x[2]+1)**

### Mixing arrays and pointers in C++

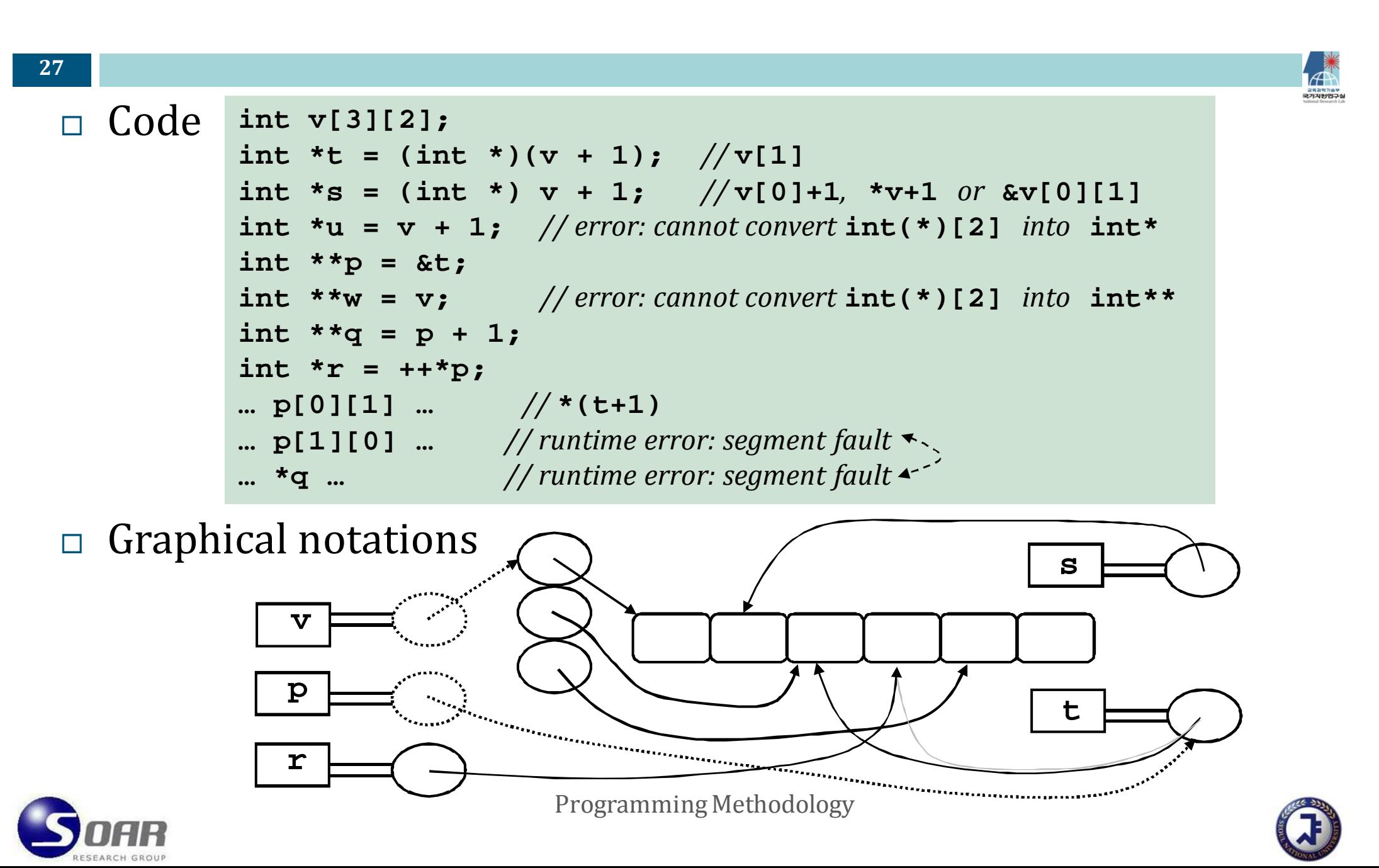

# Dynamic multidimensional arrays

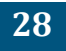

 Create a dynamic array of dimension 4×5×9 for a pointer **<sup>z</sup>**. **int \*\*\*z;**

 $\Box$  How about this?

**z = new int[4][5][9];**

- Æ *error: cannot convert* **int(\*)[5][9]** *into* **int\*\*\***
- $\Box$  Explicit arrays of arrays to simulate a 3‐D array. *cleanup*

```
z = new int**[4];if (z != NULL)
          for (int i = 0; i < 4; i++) {
             z[i] = new int*[5];
             if (z[i] != NULL)
               for (int j = 0; j < 5; j++)z[i][j] = new int[9];
          }
        …z[i][j][k] = … // access it like ordinary 3D array
        …for (int i = 0; i < 4; i++) {
          for (int j = 0; j < 5; j++) {
             delete [] z[i][j]; z[i][j] = 0;
          }
         delete [] z[i]; z[i] = 0;
        }
        delete [] z; z = 0; 
create
```
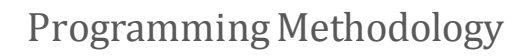

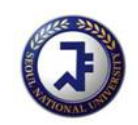

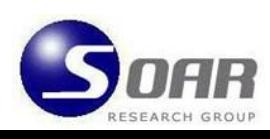

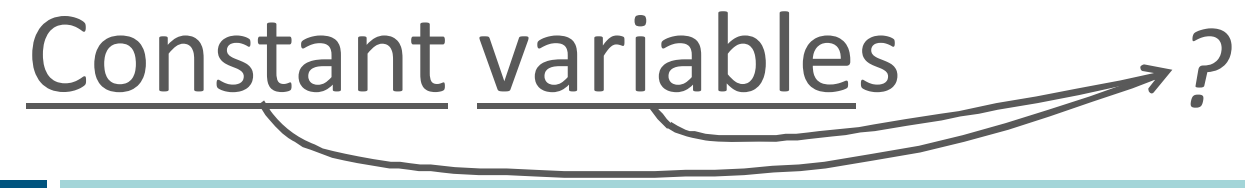

Typical way to specify a name for a constant

```
#define Ten 10
…x = \text{Ten} * y; // x = 10 * y
```
 C/C++ provides a special construct '**const**' to declare a variable whose value is constant during program execution.

```
const int ten = 10;
…
x = ten * y; // x = 10 * y
```
A constant variable must be invariable.

**ten = x + 1;** *// error: const var* **ten** *cannot be assigned <sup>a</sup> value*

cf: **Ten = x + 1;** *// error: left hand side of '***=***' must have lvalue*

 $\Box$  It may be viewed as a static variable with a constant value.

Æ *No dynamic memory alloc/dealloc is needed whether it is visible or not.*

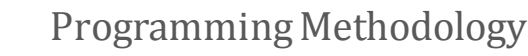

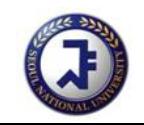

**29**

### Constant variables

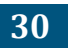

### Comparison with '**#define**'d names

- **n** Const vars have scopes, so their visibility can be controlled.
- They can be bound to specific types: **const float**, **const char\***, ...
- **They can be applied to diverse constructs.**

```
const struct { … }, const int foo() { … }
```
#### **const** for pointer types

```
int x, y; // ordinary variables
   const int ten = 10; // a constant variable
    const int * tp = &ten; // a pointer to a constant variable
   tp = \&x; // error! How about tp = \&ten again here?int const * tq = &ten; // a pointer to a constant variable
   *tq = y; \angle //error! How about *tq = 20?
   int * const \text{tr} = \&x; // a constant pointer to a variable
   tr = &ten; // error! How about tr = &y?
   *tr = 20; \frac{1}{2} // Is this OK? How about *tr = y?
   const int * const ts = &ten; // a constant pointer to a constant variable
   const int * const tt = &x; // error!
   \mathbf{ts} = \mathbf{\&x;} // error! How about \mathbf{ts} = \mathbf{\&ten} again or \mathbf{\star} \mathbf{ts} = \mathbf{y}?
= (
```
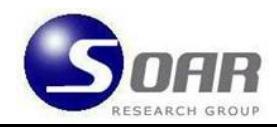

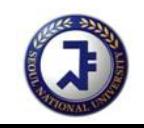

### Advantages over ordinary variables

 $\Box$  safer code (safeguard enforced by the compiler)

**void foo(… &x) { … x = … } …int main() { const int ten = 10; int tin = 10; … foo(ten) …** *//* **foo** *should not change* **ten ten = …** *// Compile error! Did you mean* **tin?** *So this is error*

#### $\Box$ better quality code

■ Option 1: use static memory for **ten** instead of runtime stack

 $\rightarrow$  efficient memory utilization especially for recursion

Option 2: use immediate addressing for **ten**

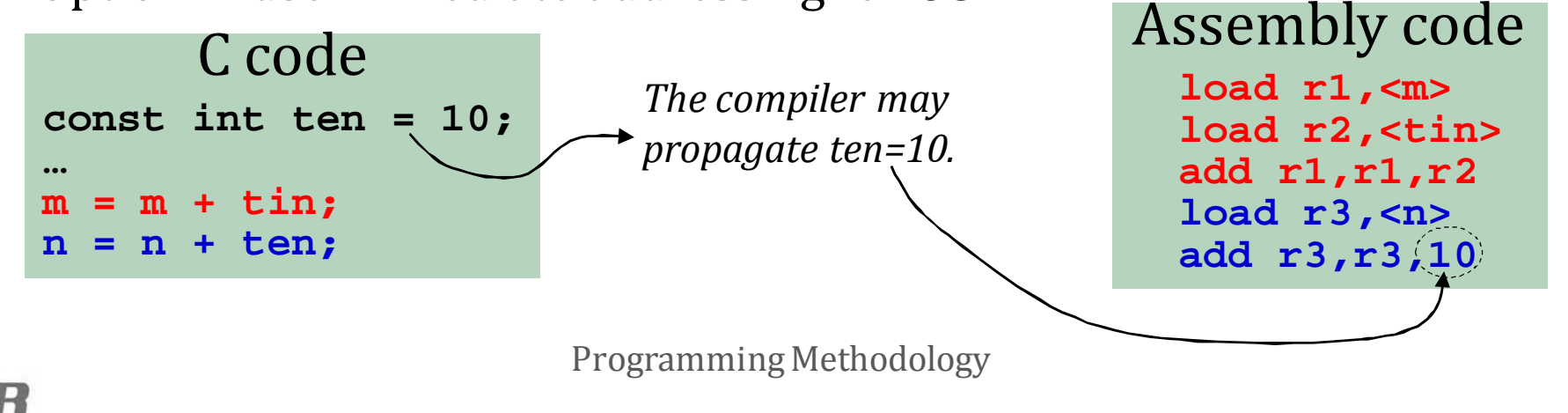

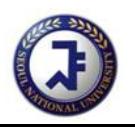